## **Файлы и папки**

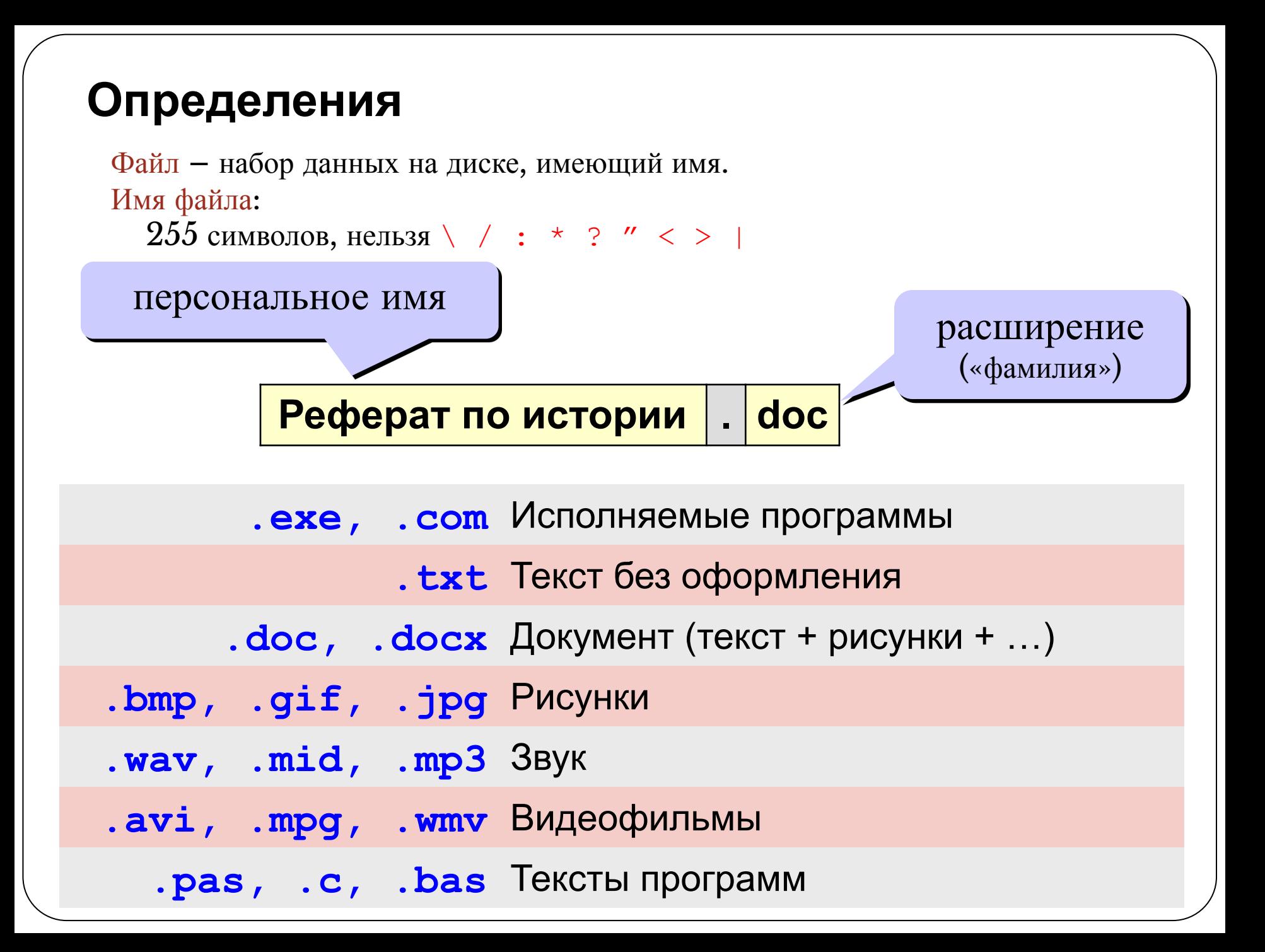

## **Файловая система**

Файловая система – это порядок размещения файлов на диске

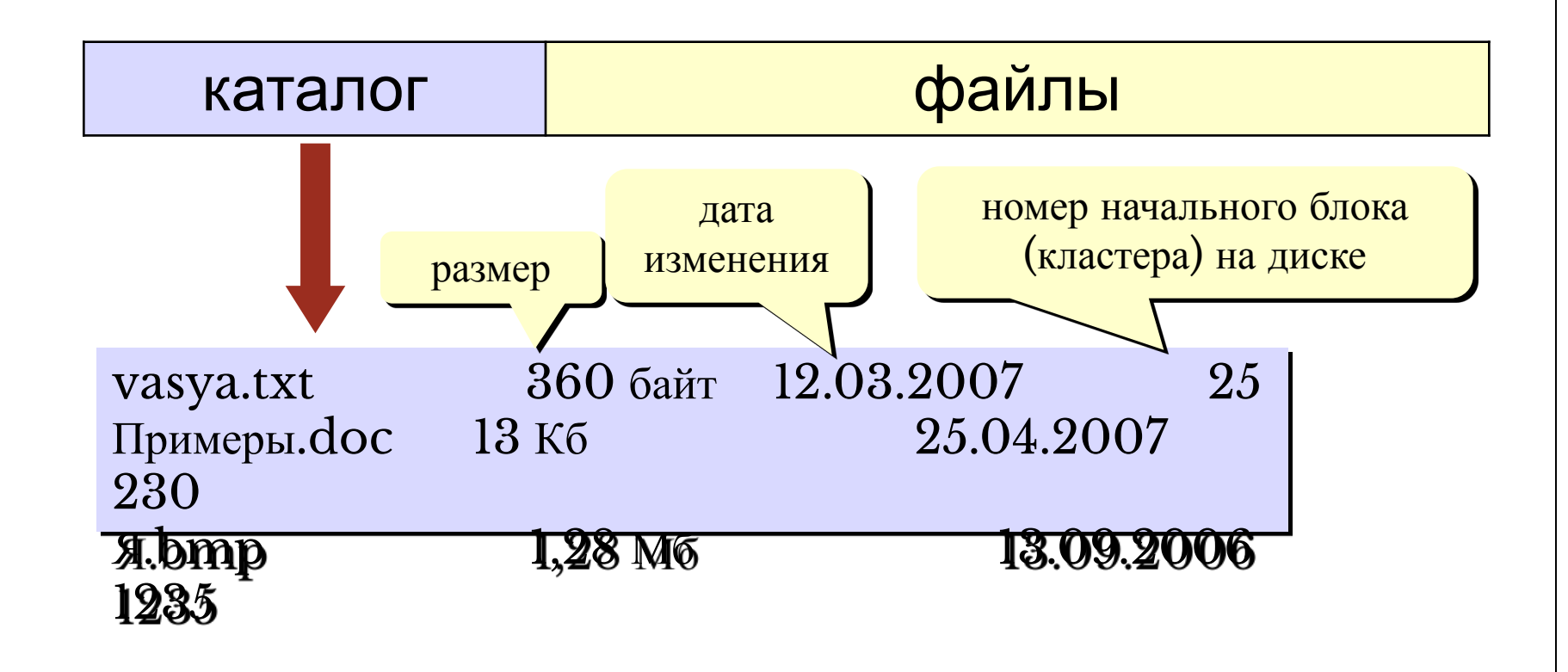

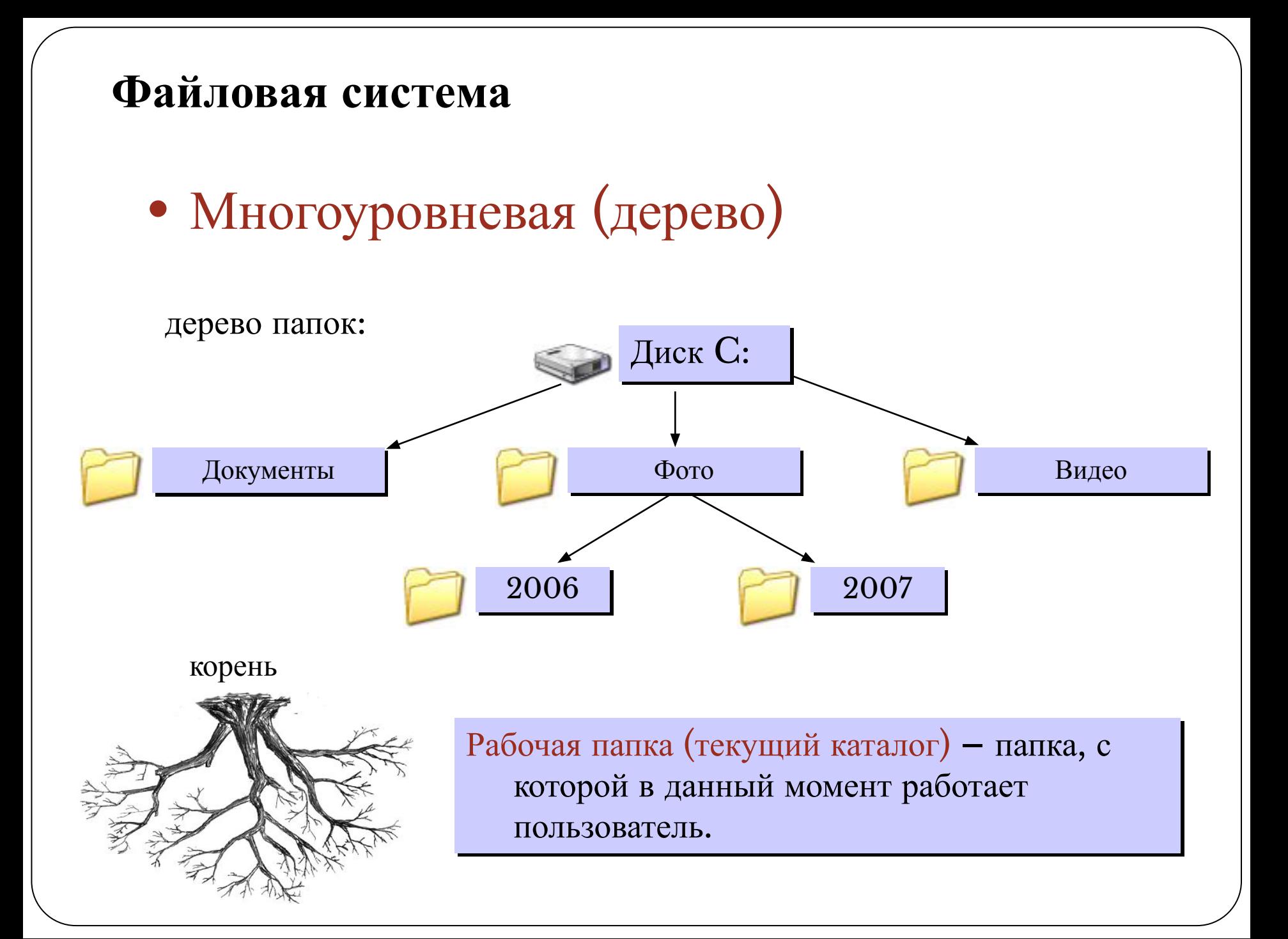

## **Маски**

Маска – это обозначение для группы файлов.

- $*$  любое количество любых символов
- ? один любой символ

Примеры:

- \*.\* все файлы
- \* . doc Bce файлы с расширением .doc
- a\*.? имя файла начинается с «a», расширение из 1 символа
- \*x\*.??\* имя файла содержит «x», расширение не менее 2 символов

 $*$ z.a? имя файла заканчивается на «z», расширение начинается «a», всего 2 символа

## **Просмотр папок Windows**

⚫ Откройте окно Мой компьютер и найдите в нем значок жесткого диска С:. Щелкните на нем дважды, и. на экране откроется новое окно, в котором представлены значки объектов, присутствующих на жестком диске. Обратите внимание на значки, представляющие папки, и значки, представляющие файлы. Двойной щелчок на значке любой папки открывает ее окно и позволяет ознакомиться с содержимым. Так можно погружаться вглубь структуры папок до последнего уровня вложения. В соответствующем окне будут представлены только значки файлов.

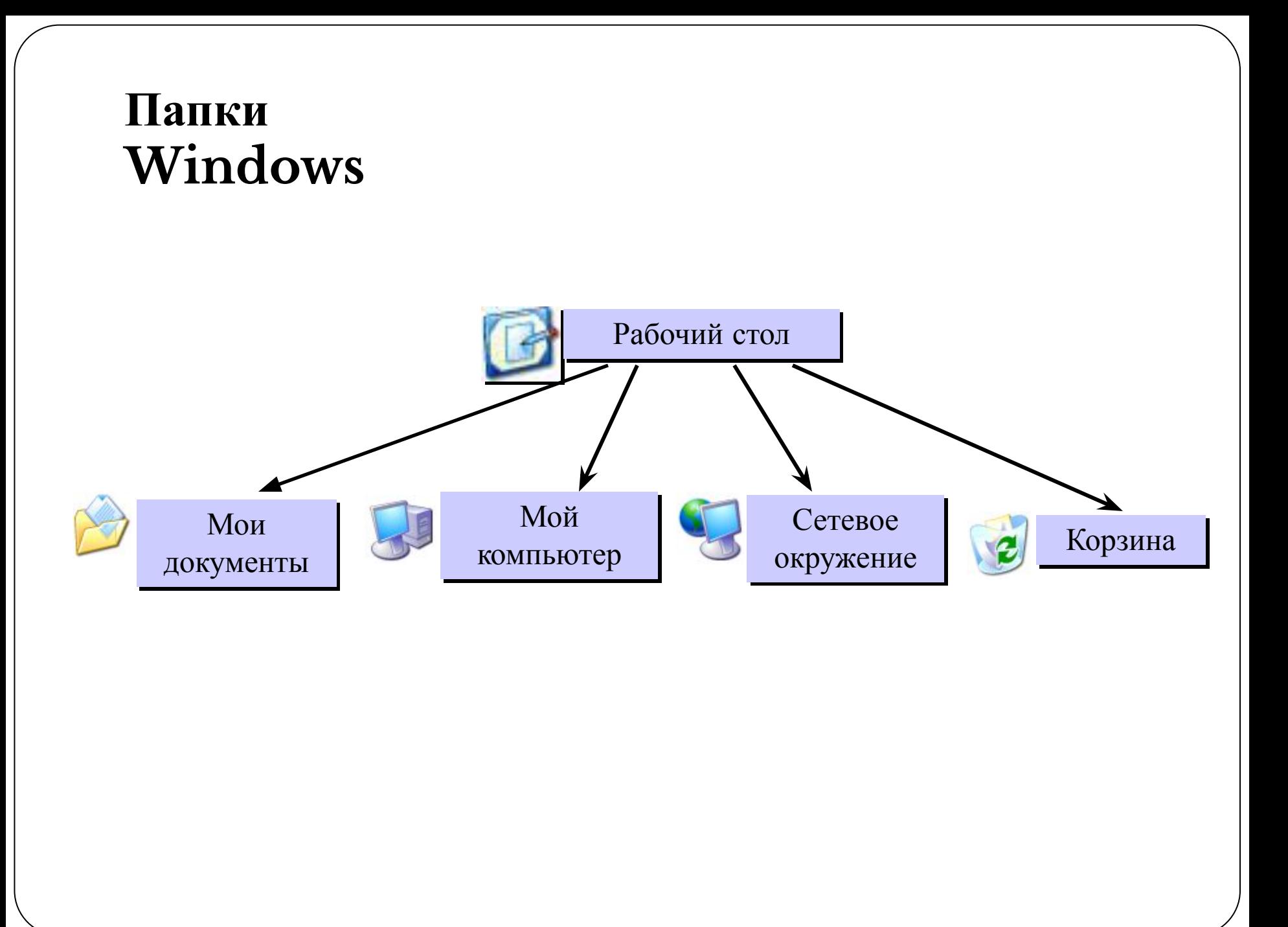